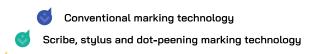

Type-wheel marking technology

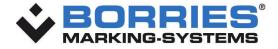

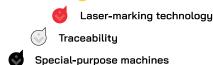

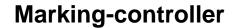

# Technical data sheet

- Universal marking controller
- Can be used for the scribe, stylus, DataMatrix and dot-peening marking processes
- Software: LDM Makro program: in layout mode max. 10 layouts with 40 lines/fields per layout up to 128 layouts with 3 lines/fields per layout or with printer functionality with up to 400 lines. Alternatively: VisuWin SE or VisuWin PRO PC software

## EK2/EG2 box:

- For marking systems of the series 312V/L, 313, 314, 315, 316, 317, 322, 325, 326 and 330
- With integrated membrane keyboard and 4-line display on the front
- Regardless of control cabinet installation

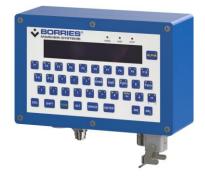

Fig. EK2 box, IP 53

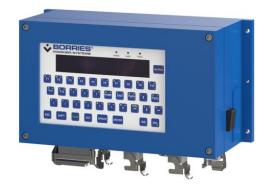

Fig. EG2 box, IP 54

# BC 7 with 19" installation rack 84 TE or 42 TE

- Marking controller for mounting in a control cabinet or in the electronics housing
- For marking systems of the series 312V/L, 313, 315, 322, 325 and 326
- Options: Pivoting mounting kit, installed in RITTAL EL2256 control cabinet (IP 54), in ventilated compact electronic housing (IP 31)

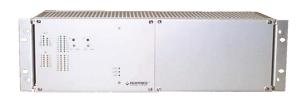

19" installation rack 84 TE

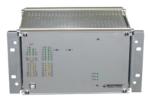

19" installation rack 42 TE

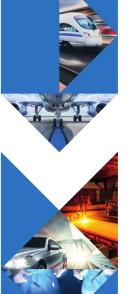

Borries Markier-Systeme GmbH Siemensstraße 3 72124 Pliezhausen/ Germany

steme GmbH Phone +49/ (0)7127/ 9797-0 Fax +49/ (0)7127/ 9797-97 / Germany info@borries.com • www.borries.com

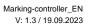

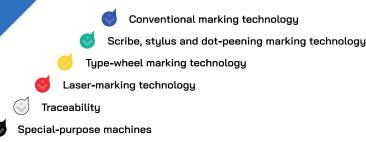

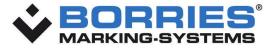

# **Application area**

The marking controller can be used in (marking) stations with manual or automated workpiece handling.

#### Version 1:

In terms of control technology, the marking controller can be integrated into the higher-level station controller and is equipped with the LDM Makro program. The modification of stored parameters (also marking texts and marking positions) is carried out via the membrane keyboard (EK2/EG2 box), via a customer-side Windows® PC and the supplied BORRIES Makro loading program, which also allows test and set-up operation including teach-in of marking positions.

### Version 2:

The different marking images are created, managed and modified via a separate PC with the VisuWin SE or VisuWin PRO marking program. These programs are prepared for data linking with the higher-level controller.

## Version 3:

The marking unit and the marking controller are operated as a self-sufficient system. The marking data is entered directly into the controller and transmitted to the marking unit.

# **Options**

- · Receipt of variable marking data, e.g. via a barcode scanner
- The marking process can also be started by a higher-level controller
- Electrical head (EK2/EG2 box only)
- Different interfaces for data transfer possible

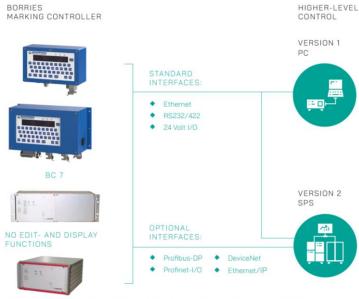

LAYOUTS IN THE LAYOUT MODE CAN/HAVE TO BE CREATED BY MAKRO SOFTWARE, IF YOU USE THE RACK VERSIONS.

Subject to technical changes

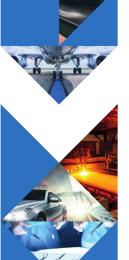

Borries Markier-Systeme GmbH Siemensstraße 3 72124 Pliezhausen/ Germany Phone +49/ (0)7127/ 9797-0 Fax +49/ (0)7127/ 9797-97 info@borries.com • www.borries.com